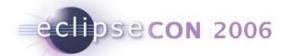

# The Eclipse Communication Framework (ECF)

Scott Lewis <slewis@composent.com>

March 22, 2006

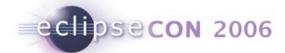

## Yet Another #\$!! Framework

- Messaging Container
  - Core API: org.eclipse.ecf.core.lContainer
  - Semantics: connect/disconnect/getAdapter
  - Impls/Protocols: xmpp, JMS, IRC, zeroconf, yahooim, Sametime, etc, ssh, RSE, Ace...
  - Extension points to define own messaging protocol binding

API Goal: Simple core API and Extensible through OSGI and IAdaptable

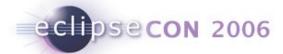

## Two Core ECF Extension Points

- org.eclipse.ecf.containerFactory
  - ECF providers can implement their own IContainer
- org.eclipse.ecf.namespace
  - ECF providers can implement their own addressing
  - e.g. ecftcp://ecf.eclipse.org:3282/server, xmpp://slewis@ecf.eclipse.org

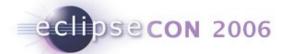

## **Future**

- Shared Editors: EMF,GMF, GEF, Eclipse Editing Framework, JFace
- Application Sharing: VNC
- ECF+OSGI For Servers: Equinox Servlet Incubator, eRCP
- Call API/VOIP: Asterisk, SIP, Jingle

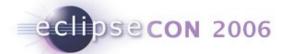

# Please Consider Joining ECF Community

#### Ways to Help

- Improve/Extend Existing Applications
- Create/Distribute/Contribute Own Application
- Build Provider Implementations (proprietary or not!)
- Contribute API Design and Feedback
- Join ECF community: Commercial or not
- **\$\$\$**

#### Contacts/More Info

- Web: http://www.eclipse.org/ecf
- Me: slewis@composent.com
- Mailing List: ecf-dev@eclipse.org

#### Thanks!

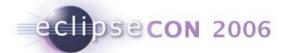

## IAdaptable Abuse

- container.getAdapter(<interface>);
  - Presence/IM/Chat
  - Dynamic Service Discovery
  - Datashare (channels)
  - FileSharing
  - Next API
    - VOIP Call Setup API
    - Impl: SIP 2.0, Jingle, Asterisk IAX

#### Code Example

```
IContainer container =
   ContainerFactory.createContainer("ecf.generic.client");
IPresenceContainer pc = (IPresenceContainer)
   container.getAdapter(IPresenceContainer);
if (pc != null) {
   ...use pc here...
```